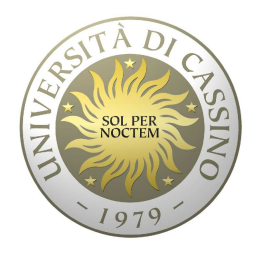

### **Università degli Studi di Cassino**

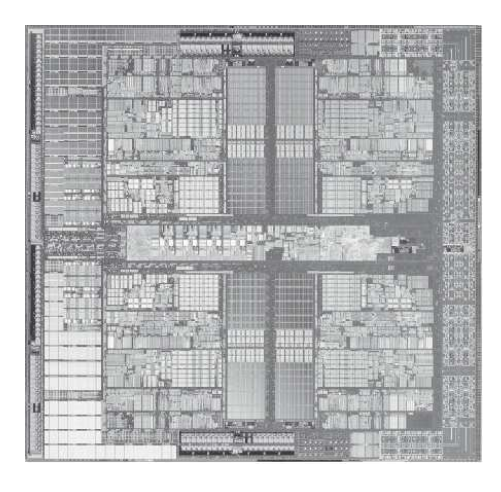

**Corso di Calcolatori Elettronici**

MIPS: modello di programmazione

Anno Accademico 2010/2011Francesco Tortorella

### **CPU**

- Compito della CPU: eseguire **istruzioni**
- Le istruzioni costituiscono le operazioni primitivaeseguibili dalla CPU
- CPU diverse implementano differenti insiemi di istruzioni. L'insieme di istruzioni che una particolare CPU implementa è detto **Instruction Set Architecture (ISA).**
	- **Links of the Company**  Esempi: Intel 80x86 (Pentium 4), IBM/Motorola PowerPC (Macintosh), MIPS, Intel IA64, ...

**Calcolatori Elettronici 2010/2011**F.Tortorella **Calcolatori Clerifichie**<br>2010/2011 di Cassin

### **Instruction Set Architectures**

• La tendenza progettuale iniziale era quella di aggiungere sempre più numerose e complesse istruzioni in modo da poter eseguire operazioni complesse:

### **CISC (Complex Instruction Set Computing)**

– L'architettura VAX aveva un'istruzione per moltiplicare i polinomi !

- Negli anni 80 si afferma una nuova filosofia che mira a costruire processori più efficienti in base a due principi progettuali:
	- Mantenere il set di istruzioni piccolo e semplice: ciò rende più facile costruire hardware veloce
	- Non implementare operazioni complesse (e raramente eseguite) tramite istruzioni dirette, ma realizzarle via software, componendo istruzioni più semplici

#### •**RISC (Reduced Instruction Set Computing)**

**Calcolatori Elettronici 2010/2011**F.Tortorella **Calcolatori Clerifichie**<br>2010/2011 di Cassin

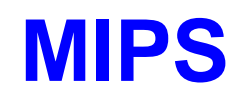

- **MIPS**: un'azienda che ha costruito una delle prime architetture RISC commerciali
- Studieremo l'architettura MIPS in qualche dettaglio
- Perchè MIPS invece di (es.) Intel 80x86 ?
	- – L'architettura e l'ISA del MIPS sono molto più semplici ed eleganti
	- and the state of the Il MIPS è largamente utilizzato in applicazioni "embedded", contrariamente all'INTEL 80x86 che è praticamente limitato al solo segmento del personal computer

**Calcolatori Elettronici 2010/2011**F.Tortorella **Calcolatori Clerifichie**<br>2010/2011 di Cassin

## **Architettura del processore MIPS**

**Microprocessor without Interlocking Pipe Stages**

- Architettura Load/Store con istruzioni aritmetiche registro-registro a 3 operandi
- Istruzioni di 32-bit 3 Formati (R, I, J)
- 32 registri generali di 32 bit (R0 contiene 0, R31 riceve l'indirizzo di ritorno) (+ HI, LO)
- Modi d'indirizzamento: Register, Immediate, Base+Offset, PC-relative
- Immediati a 16-bit + istruzione LUI

**Calcolatori Elettronici 2010/2011**F.Tortorella **Calcolatori Clerifichie**<br>2010/2011 di Cassin

### **Architettura del processore MIPS**

- Supporto per interi in complemento a 2 di 8 (byte), 16 (halfword) e 32 (word) bit e, con coprocesore opzionale, per numeri floating-point IEEE 754 singola e doppia precisione
- Branch semplici senza codici di condizione
- •Delayed branch (l'istruzione dopo il salto viene comunque eseguita) e Delayed load (l'istruzione dopo una load non deve usare il registro caricato),senza interlock

**Calcolatori Elettronici 2010/2011**F.Tortorella **Calcolatori Clerifichie**<br>2010/2011 di Cassin

### **Coprocessori**

- • Può supportare fino a 4 coprocessori, numerati da 0 a 3
- • Il coprocessore di controllo del sistema (coprocessore 0) è integrato nel chip e gestisce la memoria e le eccezioni
- • Il coprocessore floating-point (coprocessore 1) opzionale ha 32 registri di 32-bit (\$f0 - \$f31), di cui sono utilizzabili quelli di posto pari in semplice o doppia precisione

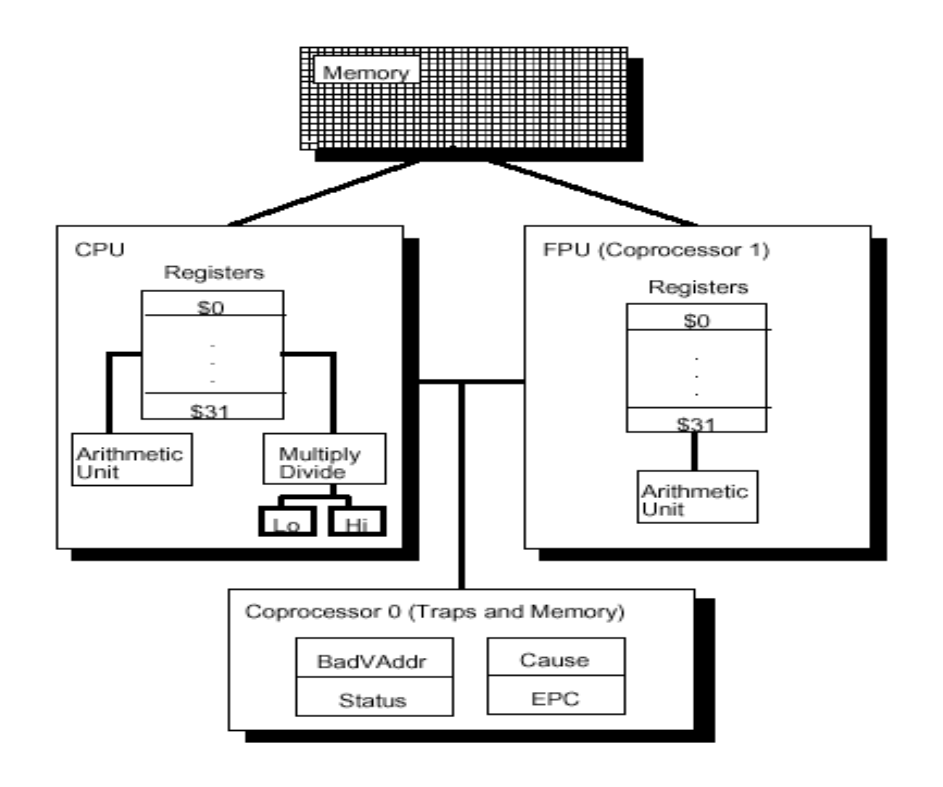

**Calcolatori Elettronici 2010/2011**F.Tortorella **Calcolatori Clerifichie**<br>2010/2011 di Cassin

### **Registri del MIPS e convenzione di uso**

32 registri generali da 32 bit

registri speciali

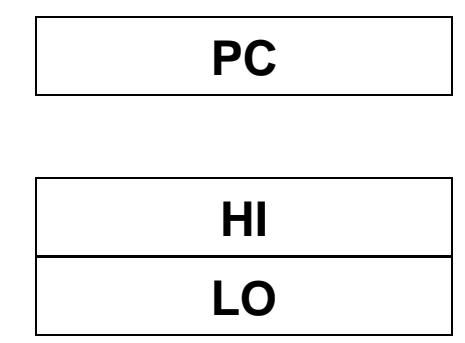

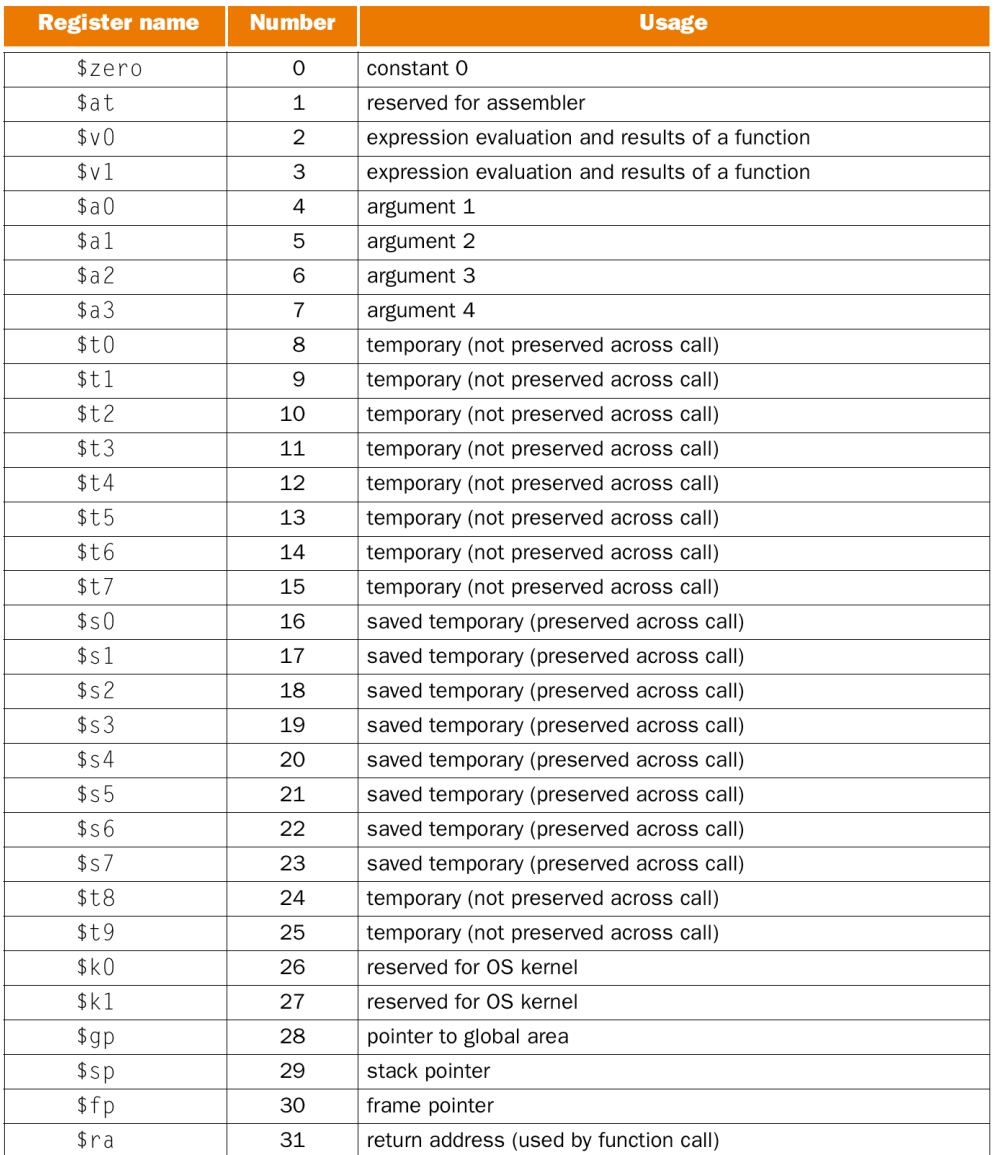

**Calcolatori Elettronici 2010/2011**F.Tortorella **Calcolatori Clerifichie**<br>2010/2011 di Cassin

### **Gestione degli indirizzi di memoria**

- Spazio di indirizzi di 232 byte (4 Gigabyte, con i 2 superiori riservati al S.O.), ossia 230 word
- L'indirizzamento è al byte (incremento di 4 per passare da •una word alla successiva)
- L'indirizzo di una word è quello del suo primo byte (byte di indirizzo minore)
- • Negli accessi, l'indirizzo di un dato di s byte deve essere allineato, ossia A mod  $s = 0$  (esistono istruzioni per accedere a dati disallineati)
- L'ordinamento dei byte in una word può essere sia big-endian (il primo byte è quello più significativo) che little-endian (il primo byte è quello meno significativo), in dipendenza del valore logico su di un pin

**Calcolatori Elettronici 2010/2011**F.Tortorella **Calcolatori Clerifichie**<br>2010/2011 di Cassin

### **Scelte implementative nella gestione degli indirizzi**

**Aligned**

➨ può una word essere memorizzatain qualunque indirizzo della memoria ? Not **Aligned**

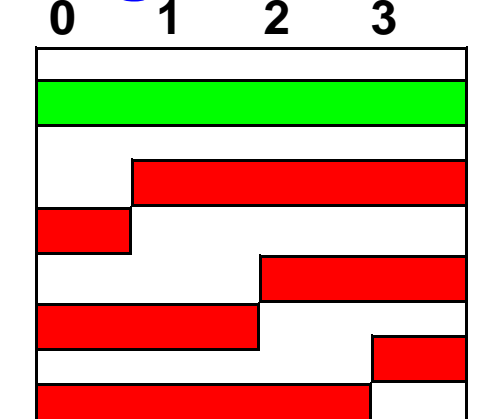

➨ come si distribuiscono gli indirizzi dei byte appartenenti alla word ?

Big Endian (IBM 360/370, Motorola 68k, Sparc, HP PA)Little Endian (Intel 80x86, DEC Vax, DEC Alpha)

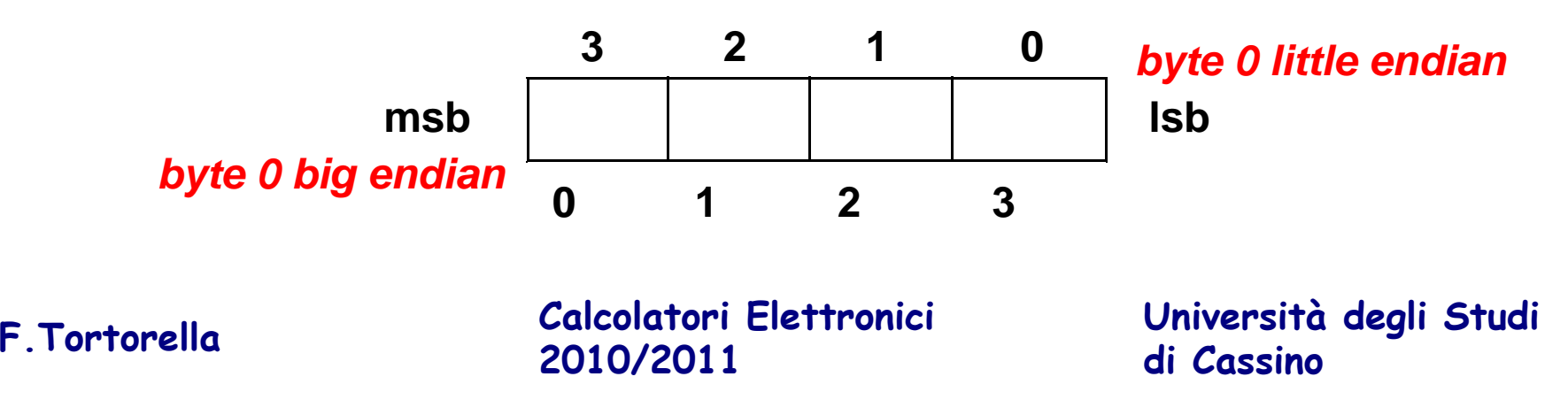

```
int i = 0x12345678;
struct s_point{
short x;
short y;} p = \set{0\text{x}1234, 0\text{x}5678} ;
char str[]="ABC";
```
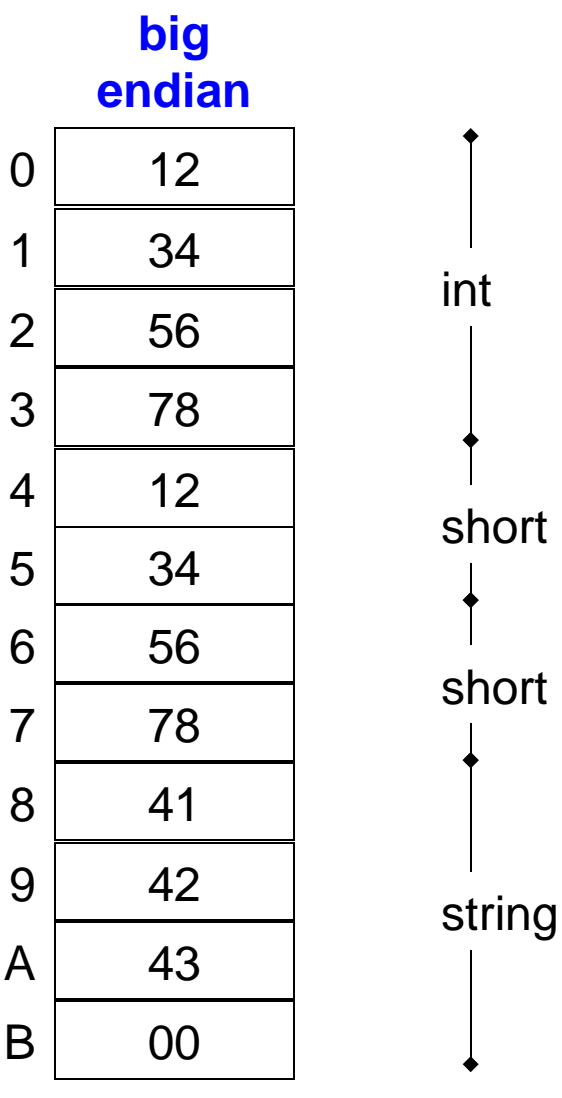

**Calcolatori Elettronici 2010/2011**F.Tortorella **Calcolatori Clerifichie**<br>2010/2011 di Cassin

## **Il linguaggio Assembly del MIPS**

### • Linguaggio macchina

- Linguaggio definito da un insieme di istruzioni, codificate •come stringhe di bit, che il processore può interpretare ed eseguire direttamente
- •Linguaggio Assembly
- Linguaggio simbolico, vicino al linguaggio macchina, che •definisce:
	- Uno *mnemonico* per ogni istruzione in L.M.
	- Un *formato* per le linee di programma
	- Formati per la specifica *della modalità di indirizzamento*
	- Direttive

**Calcolatori Elettronici 2010/2011**F.Tortorella **Calcolatori Clerifichie**<br>2010/2011 di Cassin

# **Sintassi istruzioni**

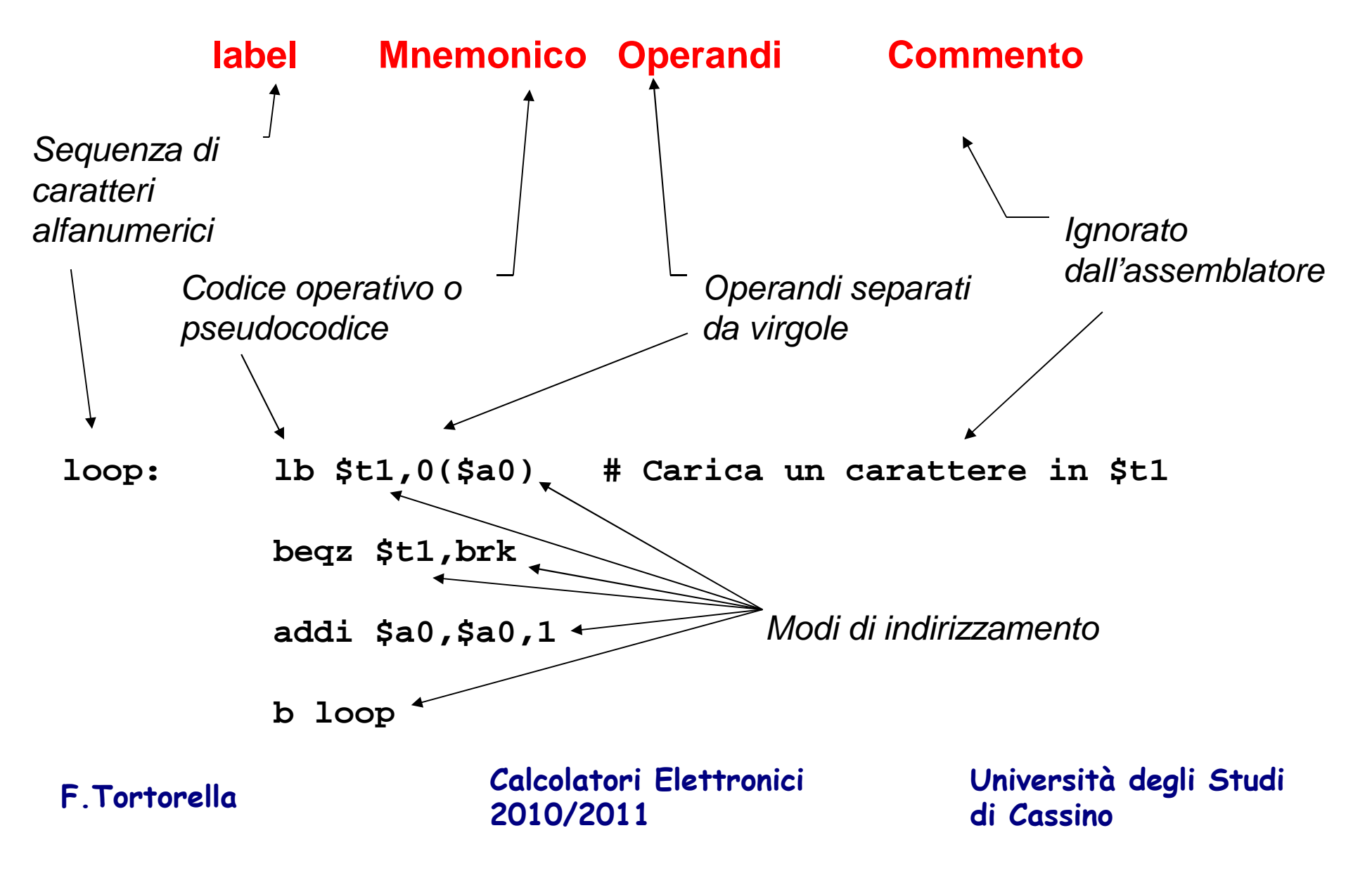

## **Classi di Istruzioni**

- Istruzioni aritmetiche
- Istruzioni logiche
- Istruzioni di movimento dati
- Istruzioni di confronto
- Istruzioni per il controllo di flusso

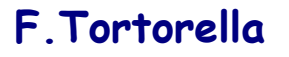

**Calcolatori Elettronici 2010/2011**F.Tortorella **Calcolatori Clerifichie**<br>2010/2011 di Cassin

### **Istruzioni aritmetiche**

### **Istruzione Significato**

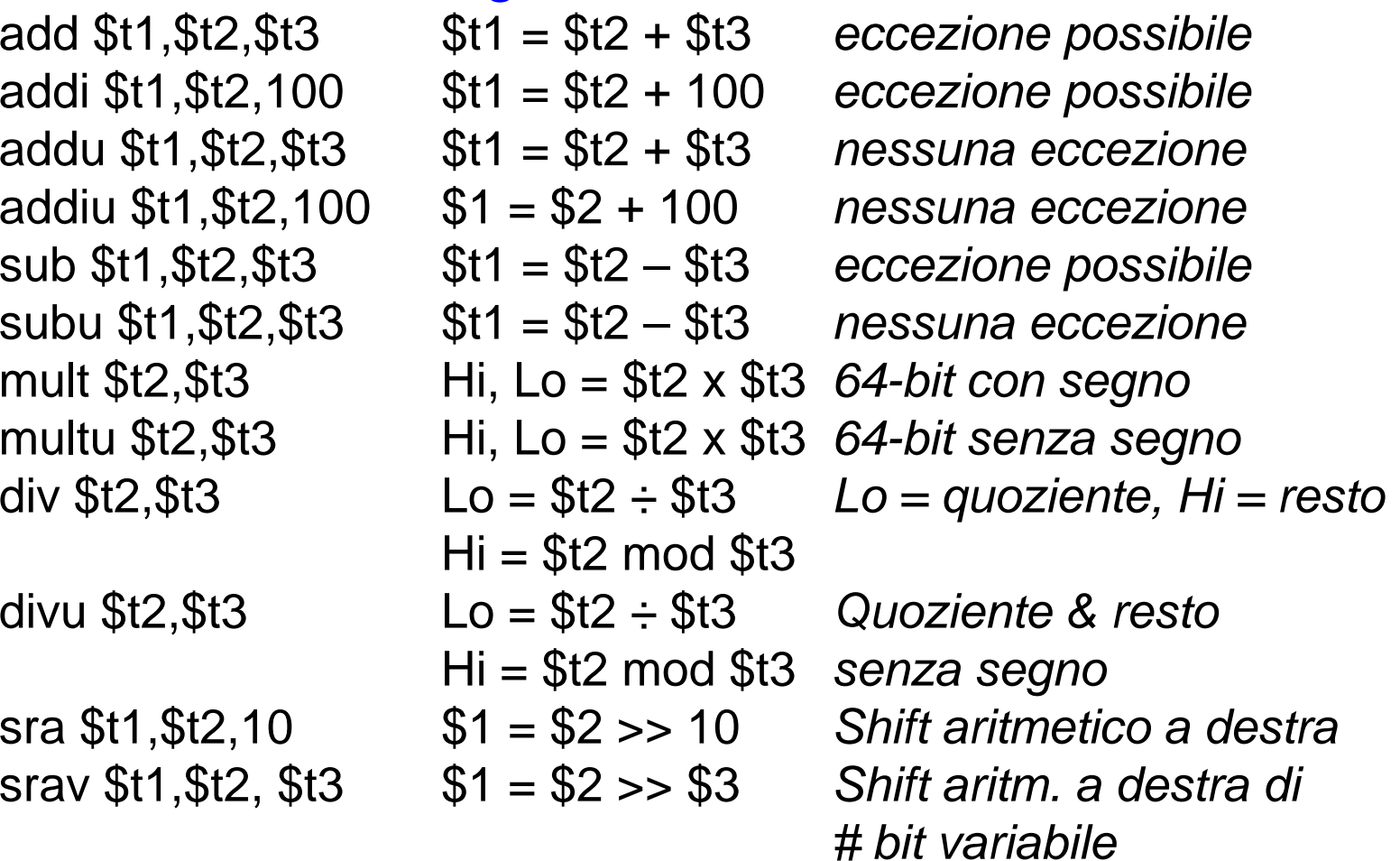

#### **Nota: gli immediati sono valori a 16 bit (con sign extension)**

**Calcolatori Elettronici 2010/2011**F.Tortorella **Calcolatori Clerifichie**<br>2010/2011 di Cassin

# **Multiply/Divide**

° Avviano l'operazione

- MULT rs, rt
- MULTU rs, rt
- DIV rs, rt
- DIVU rs, rt

° Trasferiscono il risultato

- MFHI rd
- MFLO rd

° Caricano HI e LO

- MTHI rd
- MTLO rd
- Durano più cicli e vengono eseguite in parallelo con l'esecuzione di altre istruzioni, da un'unità indipendente
- I tentativi di accesso prematuro a Lo e Hi sono interlocked
- DIV non verifica /0 e overflow (min neg/-1)
- Le 2 istruzioni che seguono MFHI e MFLO non devono modificare Hi e Lo

**Calcolatori Elettronici 2010/2011**F.Tortorella **Calcolatori Clerifichie**<br>2010/2011 di Cassin

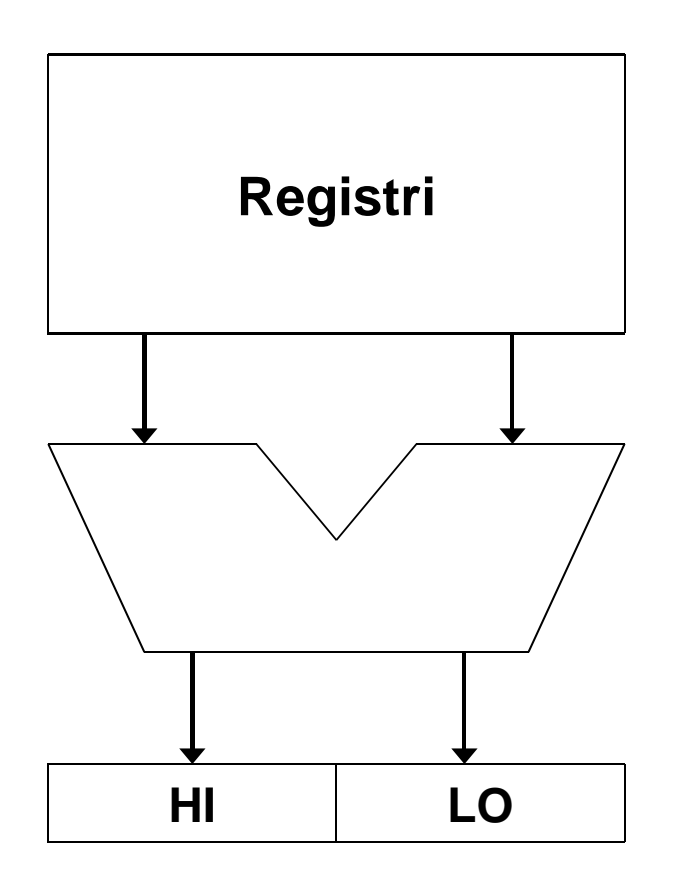

### **Istruzioni di scorrimento aritmetiche**

Uno scorrimento a destra di n bit, può essere visto come una divisione per 2<sup>n</sup>:

Es.:

01010110,  $\rightarrow$  86<sub>10</sub> con uno scorrimento a destra di 2 bit si ottiene

 $0.0010101$ <sub>2</sub> -->  $21_{10}$  vengono inseriti due 0 a sinistra

### **Che cosa succede se si considerano numeri signed ?**

Es.:

**Calcolatori Elettronici 2010/2011Università degli Studi di Cassino**F.Tortorella **Calcolatori Clerifichie**<br>2010/2011 di Cassin 10010110<sub>2</sub> -->  $-106_{10}$  con uno scorrimento a destra di 2 bit si ottiene 00100101<sub>2</sub>  $\rightarrow$  +37<sub>10</sub> **errato !** 11100101<sup>2</sup> --> -2710 vengono inseriti due 1 a sinistra **correttosign extension**

### **Istruzioni logiche**

and  $$t1, $t2, $t3$ andi  $$t1, $t2, 10$ or  $$t1, $t2, $t3$ ori  $$t1, $t2, 10$   $$t1 = $t2 | 10$ xor \$t1, \$t2, \$t3 xori \$t1, \$t2,10 srlv  $$t1, $t2, $t3$ 

### **Istruzione Significato**

- $$t1 = $t2 \& $t3$  $$t1 = $t2 \& $t3$  AND bit a bit<br> $$t1 = $t2 \& 10$  AND reg, cos  $$t1 = $t2 \oplus $t3$  XOR bit a bit<br> $$t1 = $t2 \oplus 10$  XOR reg, cos nor \$t1,\$t2,\$t3 \$t1 = ~(\$t2 | \$t3) *NOR bit a bit*  $\text{SI}$   $\text{St1},\text{St2},10$   $\text{St1} = \text{St2} << 10$
- $$t1 = $t2 \& 10$  AND reg, costante<br> $$t1 = $t2 | $t3$  OR bit a bit OR bit a bit  $$t1 = $t2 | 10$  OR reg, costante<br> $$t1 = $t2 \oplus $t3$  XOR bit a bit XOR reg, costante Shift a sinistra di # bit costante sllv \$t1,\$t2,\$t3 \$t1 = \$t2 << \$t3 Shift a sinistra di # bit variabile srl \$t1,\$t2,10 \$t1 = \$t2 >> 10 Shift a destra di # bit costante  $$t1 = $t2 >> $t3$  Shift a destra di # bit variabile

**Calcolatori Elettronici 2010/2011**F.Tortorella **Calcolatori Clerifichie**<br>2010/2011 di Cassin

## **Uso delle istruzioni logiche**

Le istruzioni logiche sono tipicamente utilizzate per accedere e manipolare i singoli bit all'interno delle word.

Es.:

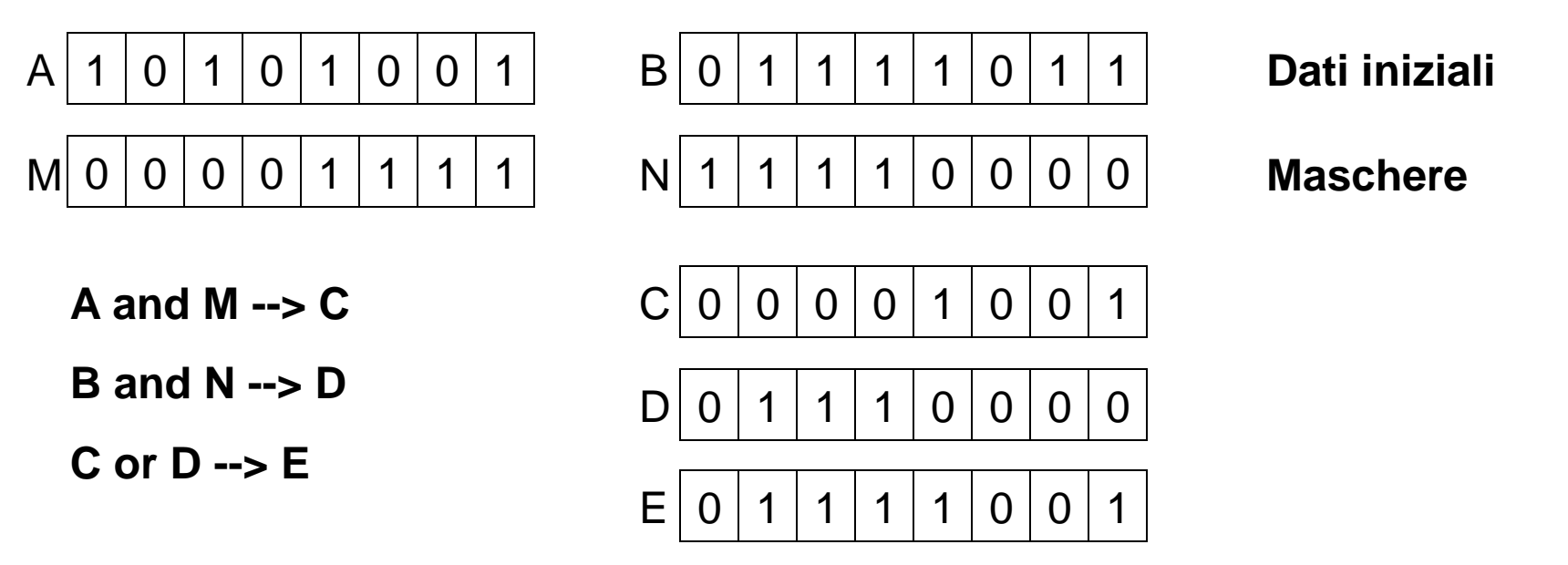

Similmente, lo XOR è utile per invertire il valore di singoli bit, mentre le istruzioni di shift possono essere impiegate per le conversioni serieparallelo.

**Calcolatori Elettronici 2010/2011**F.Tortorella **Calcolatori Clerifichie**<br>2010/2011 di Cassin

### **Istruzioni di movimento dati**

- • Il processore MIPS ha due gruppi distinti di istruzioni per i movimenti dati memoria → registro (**load**) e registro memoria (**store**).
- E' possibile spostare dati di dimensione pari a 1, 2 o 4 byte; in ogni caso, i trasferimenti da/verso la memoria sono sempre da 32 bit.
- Per i dati non allineati in memoria esistono apposite istruzioni che permettono il trasferimento tramite trasferimenti parziali successivi, ma lasciando all'utente la responsabilità di costruire la sequenza di istruzioni corretta.
- Sono inoltre disponibili istruzioni particolari per lo spostamento da/verso i registri speciali HI, LO.
	- Non esistono istruzioni per il movimento dati tra registri generali. Perché ? Come si possono realizzare ?

**Calcolatori Elettronici 2010/2011**F.Tortorella **Calcolatori Clerifichie**<br>2010/2011 di Cassin

## **Istruzioni load**

#### **Istruzione Significato**

lb \$t1,addresss Mem[address](8 bit) -> \$t1 esteso con segno lbu \$t1,addresss Mem[address](8 bit) -> \$t1 esteso con 0 lh \$t1,addressMem[address](16 bit) -> \$t1 esteso con segno lhu \$t1,addressMem[address](16 bit) -> \$t1 esteso con 0 lw \$t1,address Mem[address](32 bit) -> \$t1lwl \$t1,address Mem[address] -> \$t1 Carica \$t1 con la parte sinistra della word all'indirizzo non allineatolwr \$t1,addressMem[address] ->  $$t1$  Carica  $$t1$  con la parte destra della word all'indirizzo non allineato Carica una costante da 16 bit nella lui  $$t1, costant$  costant x  $2^{16}$  ->  $$t1$ parte alta del registro, azzerando la parte bassa

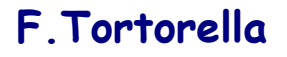

**Calcolatori Elettronici 2010/2011**F.Tortorella **Calcolatori Clerifichie**<br>2010/2011 di Cassin

## **Istruzioni store**

#### **Istruzione Significato**

sb \$t1,addresssh \$t1,address

 $$t1(0:7)-Mem[address]$  \$t1(0:15)->Mem[address] sw \$t1,*address* \$t1(0:31)->Mem[*address*] swl \$t1, address \$t1->Mem[address]

swr \$t1, address \$t1->Mem[address]

Carica da \$t1 la parte sinistra della word all'indirizzo non allineatoCarica da \$t1 la parte destra della word all' indirizzo non allineato

**Calcolatori Elettronici 2010/2011**F.Tortorella **Calcolatori Clerifichie**<br>2010/2011 di Cassin

### **Caricamento di una costante**

Per trasferire il valore di una costante in un registro, esiste l'istruzione lui che assegna alla parte alta di un registro una costante da 16 bit:

Es.:

lui \$t0,0x1234

$$
0 \quad 1 \quad 2 \quad 3 \quad 4 \quad 0 \quad 0 \quad 0 \quad 0
$$

Come fare per caricare una costante da 16 bit nella parte bassa ?Come fare per caricare una costante da 32 bit nell'intero registro?

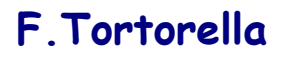

**Calcolatori Elettronici 2010/2011**F.Tortorella **Calcolatori Clerifichie**<br>2010/2011 di Cassin

### **Caricamento di una costante**

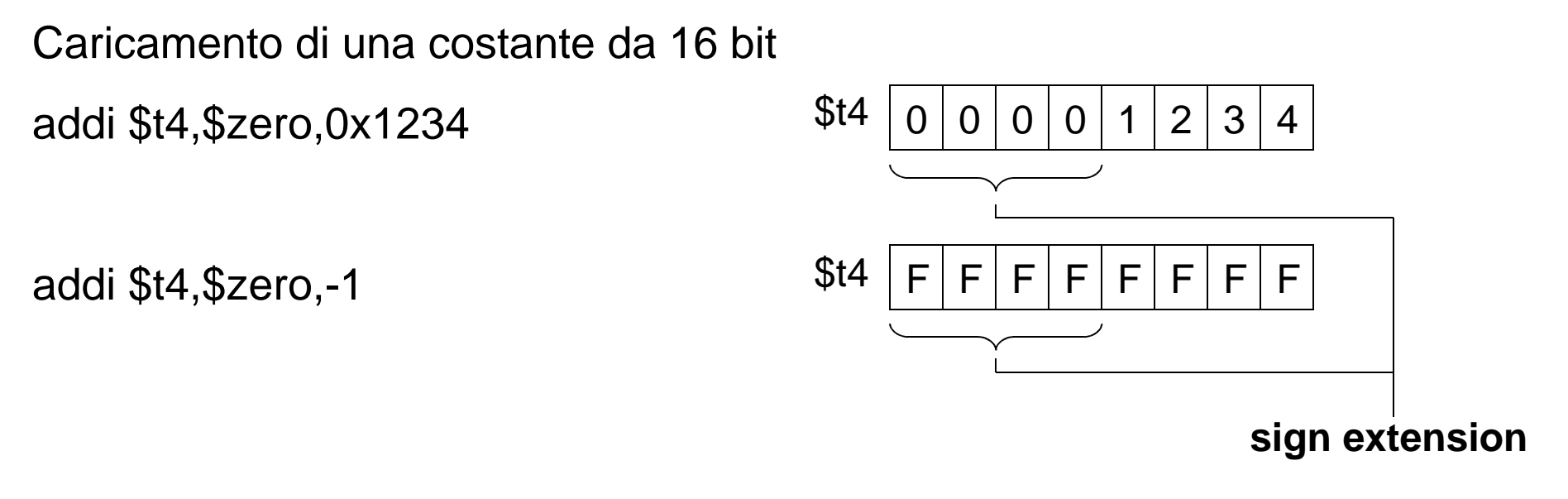

Caricamento di una costante da 32 bit (0x12345678)

lui \$t4,0x1234

ori \$t4,\$t4,0x5678

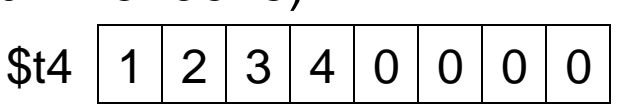

\$t4<sup>1</sup> <sup>2</sup> <sup>3</sup> <sup>4</sup> <sup>5</sup> <sup>6</sup> <sup>7</sup> <sup>8</sup>

**Calcolatori Elettronici 2010/2011**F.Tortorella **Calcolatori Clerifichie**<br>2010/2011 di Cassin

## **Istruzioni load/store per dati non allineati**

Queste istruzioni si usano in coppia per trasferire un dato da/verso un indirizzo non allineato.

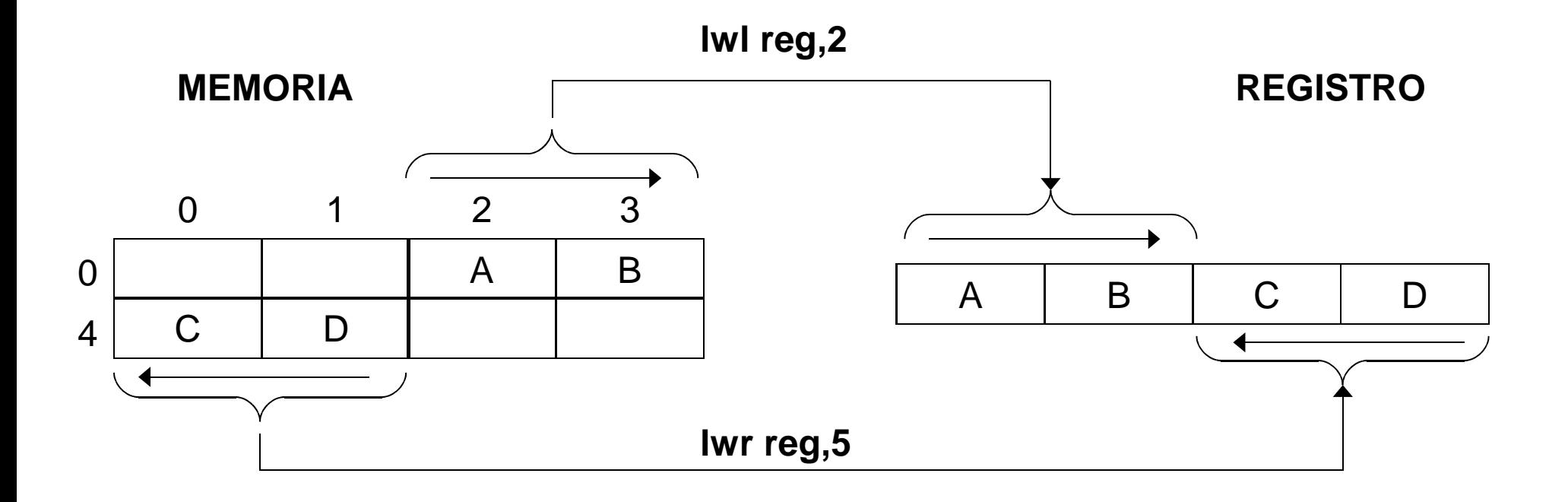

**Calcolatori Elettronici 2010/2011**F.Tortorella **Calcolatori Clerifichie**<br>2010/2011 di Cassin

### **Istruzioni load/store per dati non allineati**

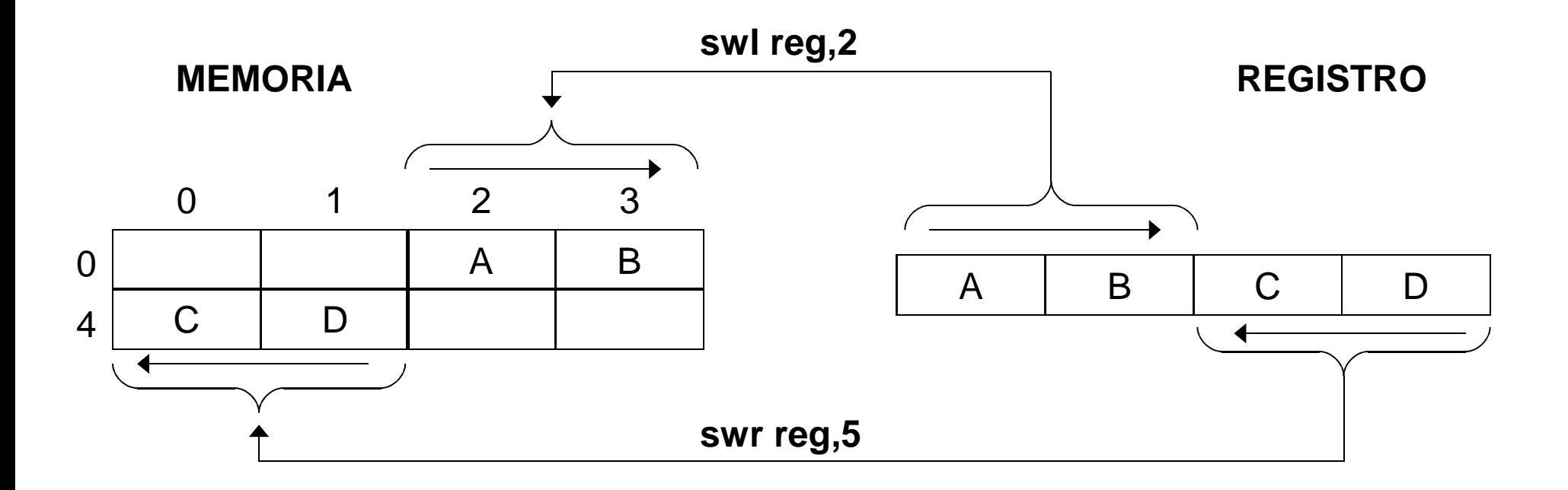

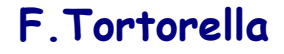

**Calcolatori Elettronici 2010/2011**F.Tortorella **Calcolatori Clerifichie**<br>2010/2011 di Cassin

### **Istruzioni di move da/verso HI,LO**

#### **Istruzione Significato**

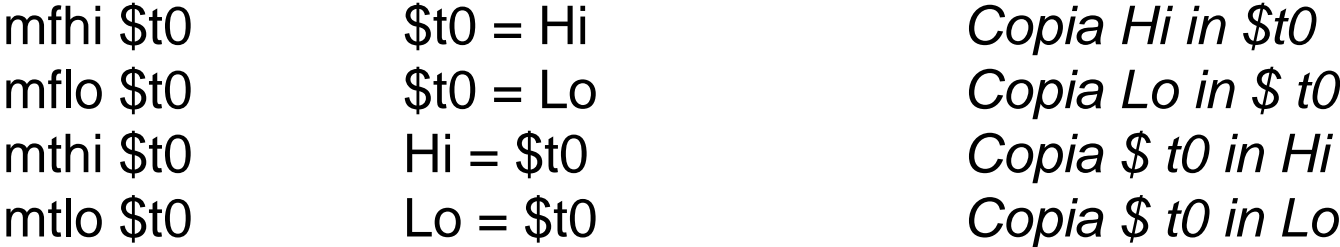

i **Copia Hi in \$t0** do a second to the State of the State of the Local State of the Local State of the Local State of the Local St

**Calcolatori Elettronici 2010/2011**F.Tortorella **Calcolatori Clerifichie**<br>2010/2011 di Cassin

### **Esempi di uso delle istruzioni viste**

- Provare a scrivere le istruzioni MIPS equivalenti alle seguenti istruzioni C (ogni variabile corrisponda ad un registro):
	- and the state of the – a=0;<br>– h–a+
	- $-$  b=a+1;
	- $b=b*4$ ;
	- $-$  c=a+b;
- Utilizzare opportune istruzioni per stabilire se il valore in un registro
	- and the state of the è dispari
	- and the state of the è negativo

**Calcolatori Elettronici 2010/2011**F.Tortorella **Calcolatori Clerifichie**<br>2010/2011 di Cassin